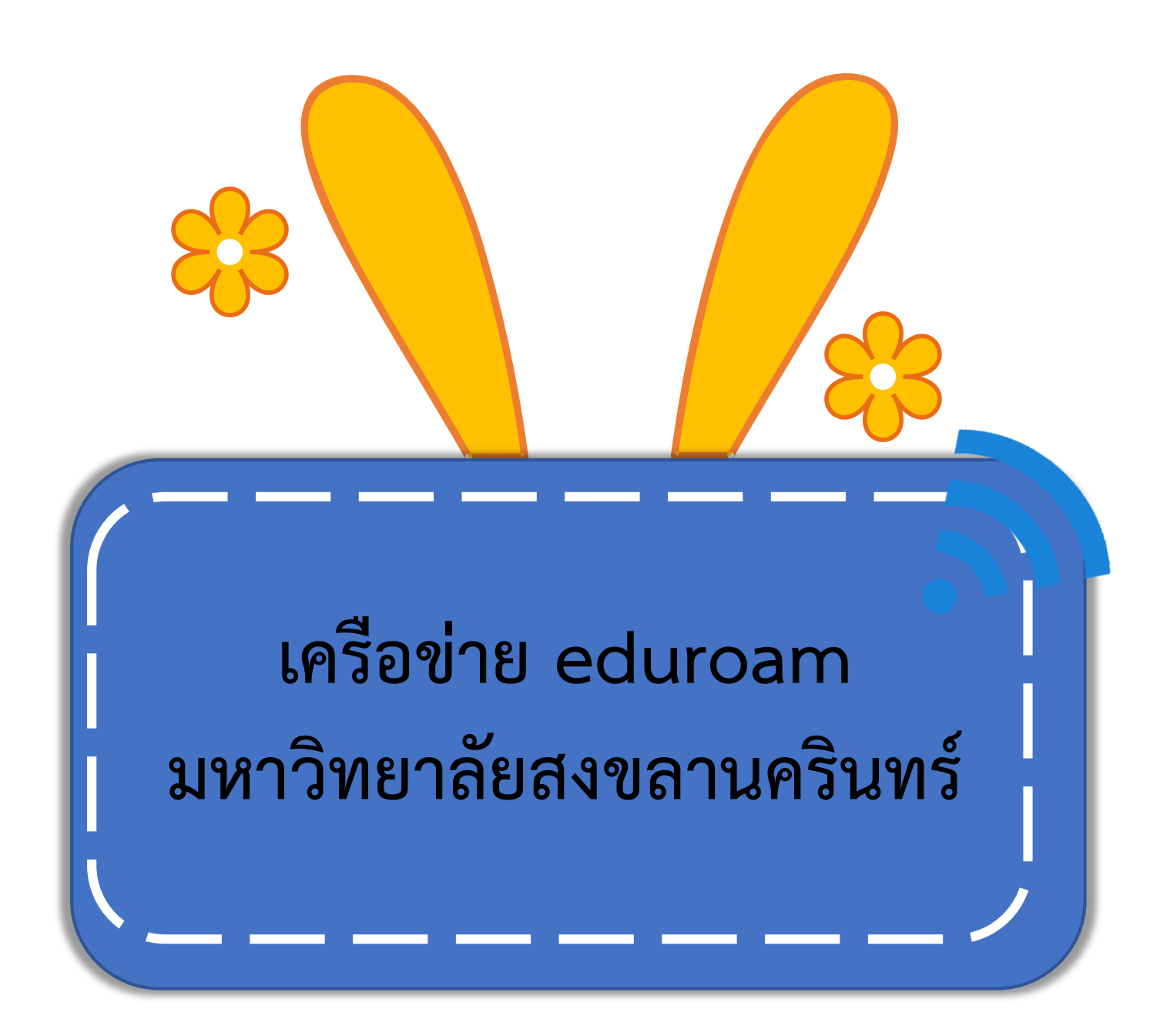

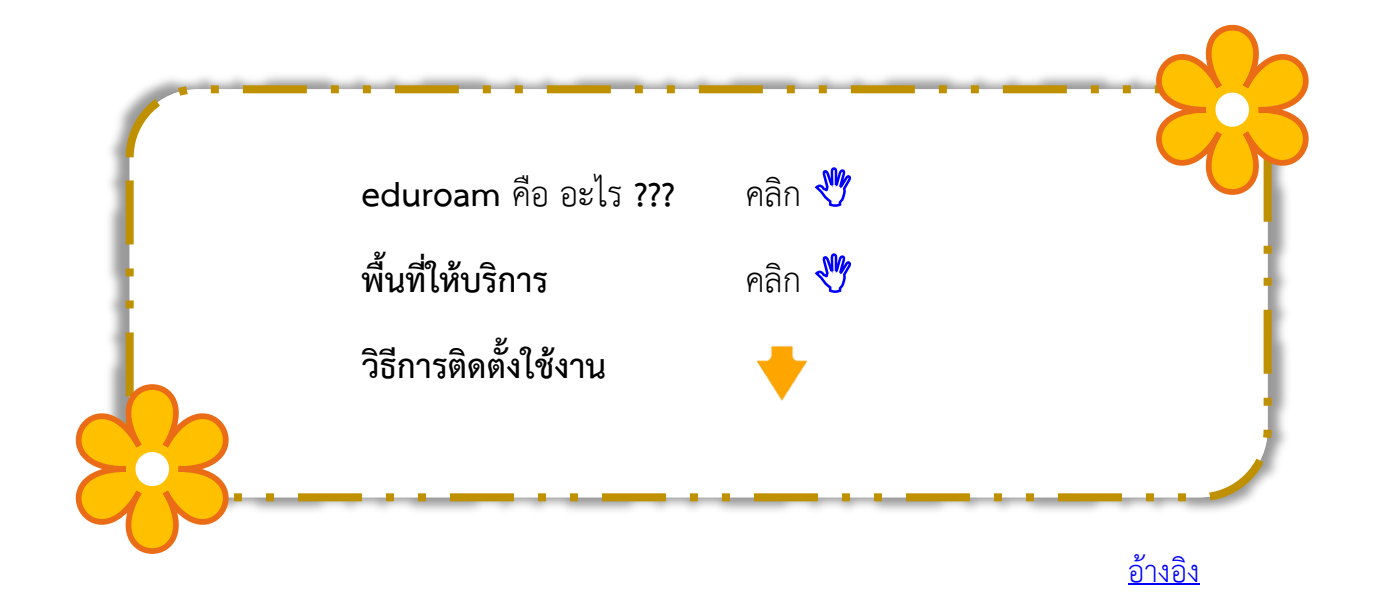

**เครือข่าย eduroam ในมหาวิทยาลัยสงขลานครินทร์ และ ผู้มีสิทธิ์ใช้งาน** คือ เครือข่ายไร้สายที่มี **ssid ชื่อ eduroam** มีไว้ส าหรับให้แขกผู้มาเยือน (นักศึกษา หรือ บุคลากรจากสถานศึกษาอื่น) เท่านั้น สามารถใช้งานได้

> **นักศึกษา หรือ บุคลากรของมหาวิทยาลัยสงขลานครินทร์ที่จะสามารถใช้งาน เครือข่าย eduroam ณ สถานศึกษาอื่นที่ท่านไปเยือน ต้องมีสถานะ ดังนี้**

- 1. เป็นนักศึกษาที่ยังศึกษาอยู่ (ยังไม่จบการศึกษา หรือ ไม่ออกจากการศึกษา)
- 2. เป็นบุคลากรที่ยังทำงานอยู่ (ยังไม่เกษียณ หรือ ไม่ออกจากงาน)
- 3. เป็นบุคคลภายนอกที่ได้รับการอนุญาตเป็นบางกรณี

## **รูปแบบการป้อนชื่อบัญชี เมื่อใช้เครือข่าย eduroam**

**คือ**

**ชื่อบัญชี PSU Passport ตามด้วยข้อความ @psu.ac.th รหัสผ่าน คือ รหัสผ่าน PSU Passport**

เช่น ชื่อบัญชี aeio.u จะต้องป้อนเป็น aeio.u@psu.ac.th ชื่อบัญชี 123454321 จะต้องป้อนเป็น 123454321@psu.ac.th

> **ติดต่อ... งานระบบเครือข่ายและสื่อสาร ศูนย์เทคโนโลยีดิจิทัล วิทยาเขตปัตตานี**

> > **E-mail : cc.pattani@psu.ac.th โทร. 1307** [อ้างอิง](https://eduroam.psu.ac.th/)